# NAVO/HEASARC Validation and Monitoring infrastructure

# by Tess Jaffe

on behalf of

NASA's High Energy Astrophysics Science Archive Research Center (HEASARC), Michael Preciado (developer), Andy Ptak (Director)

and

NASA's Astrophysical Virtual Observatories (NAVO)

presented to IVOA Operations session at Interop November 2023

# Infrastructure Services: <a href="https://heasarc.gsfc.nasa.gov/navo/summary/">https://heasarc.gsfc.nasa.gov/navo/summary/</a> (click on Developers)

- Funded through NASA Astronomical Virtual Observatories (NAVO)
  - collaboration among HEASARC, IRSA, NED, and MAST.
- Monitoring of VO services' uptime
  - worldwide, subset of each site's services,
  - DAL types Cone, SIAP, SSA, TAP, SIAPV2, and Registry.
  - hourly
  - opt-in for notification
- Validation of VO services' results.
  - worldwide, everything
  - automatic, roughly monthly
  - also available as a web tool, i.e., put in your URL and request immediate validation
- Performance monitoring for NAVO services
  - open source infrastructure

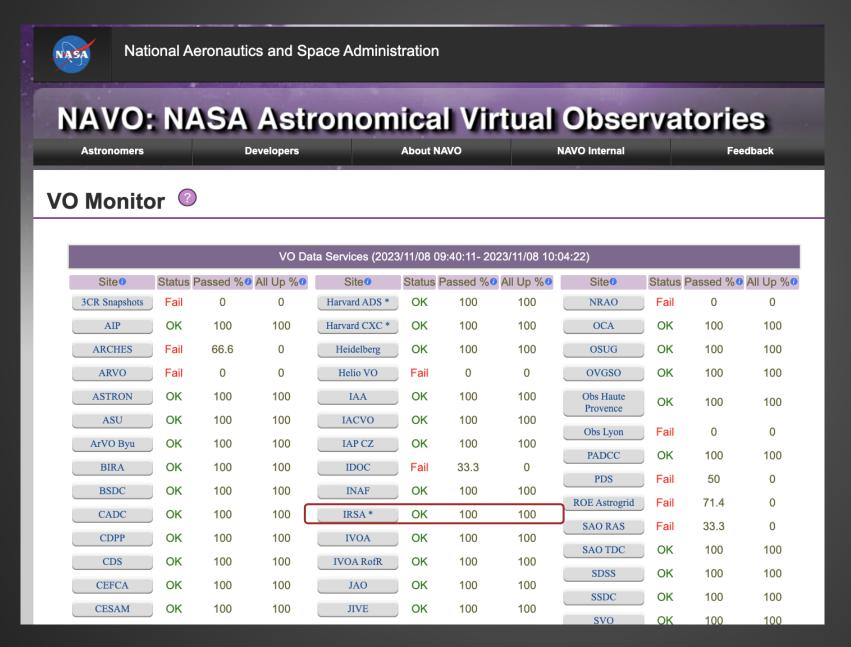

- Current status summary
- Organized by site

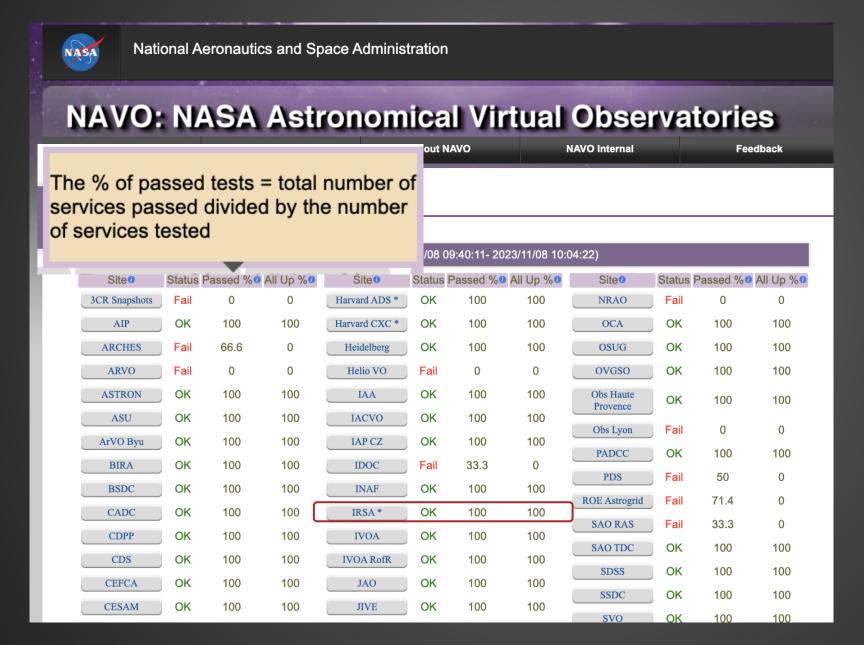

- Current status summary
- Organized by site

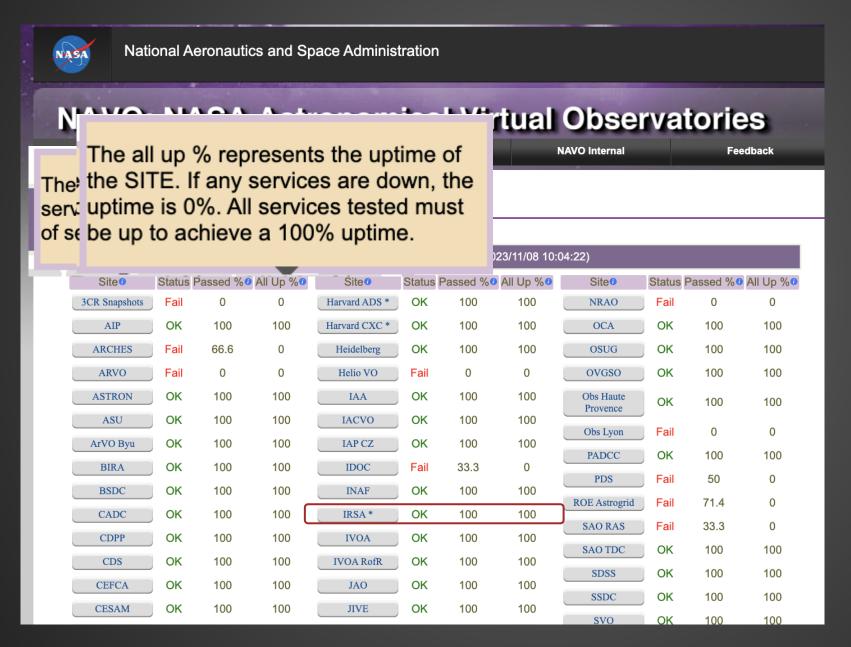

- Current status summary
- Organized by site

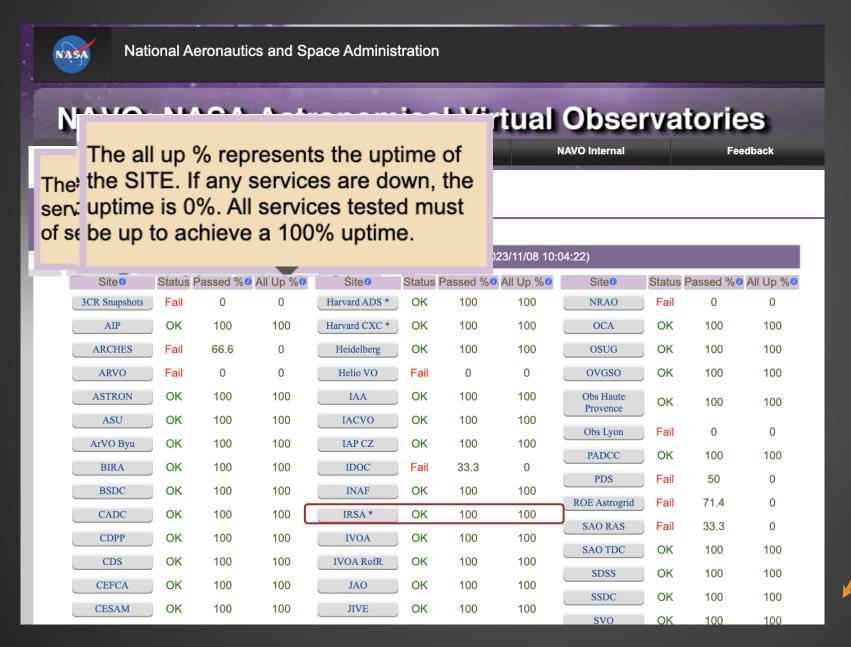

- Current status summary
- Organized by site

 Can specify a date range to compile stats

#### **Monitor Statistics**

Table (2013 - present)

Calculator

Last Time Service Up

### **NAVO: NASA Astronomical Virtual Observatories**

**About NAVO NAVO Internal Astronomers** Developers

**VO Services Monitor** 

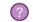

|      | Tests of JVO Services (Most Recent Test Results: Last test at: 2022/10/04 15:43:29) |        |          |      |                  |             |  |  |  |  |
|------|-------------------------------------------------------------------------------------|--------|----------|------|------------------|-------------|--|--|--|--|
| Site | Test Name                                                                           | Status | Contact  | Test | Raw Test Results | Service URL |  |  |  |  |
| JVO  | JVO SIAP V2 FITS                                                                    | pass   | <u> </u> | Test | Run              | URL         |  |  |  |  |
| JVO  | JVO SSA FITS                                                                        | pass   | <u> </u> | Test | Run              | URL         |  |  |  |  |
| JVO  | JVO TAP                                                                             | pass   | <u> </u> | Test | Run              | URL         |  |  |  |  |
| JVO  | JVO SIAP                                                                            | pass   | <u> </u> | Test | Run              | URL         |  |  |  |  |
| JVO  | JVO SIAP V2                                                                         | pass   |          | Test | Run              | URL         |  |  |  |  |
| JVO  | JVO SSA                                                                             | pass   |          | Test | Run              | URL         |  |  |  |  |
| JVO  | JVO SIAP FITS                                                                       | pass   |          | Test | Run              | URL         |  |  |  |  |
| JVO  | JVO Registry                                                                        | pass   | <u> </u> | Test | Run              | URL         |  |  |  |  |

Click Contact icon to retrieve contact information for service

Click Test link to run a test on the service in real time

Click Run link to get the service's response at a default position

Click URL link to return the service's base URL and the positional information in a popup

| Earlier | Tests on Site's Services (2022/10/04 15:43:29 - 2022/10/04 03:43:06) |        |                     |  |  |  |  |  |
|---------|----------------------------------------------------------------------|--------|---------------------|--|--|--|--|--|
| Name    | Test Name                                                            | Status | Time                |  |  |  |  |  |
| JVO     | JVO SIAP V2 FITS                                                     | pass   | 2022/10/04 15:43:29 |  |  |  |  |  |
| JVO     | JVO SSA FITS                                                         | pass   | 2022/10/04 15:43:23 |  |  |  |  |  |
| JVO     | JVO TAP                                                              | pass   | 2022/10/04 15:43:22 |  |  |  |  |  |
| JVO     | JVO SIAP                                                             | pass   | 2022/10/04 15:43:17 |  |  |  |  |  |
| JVO     | JVO SIAP V2                                                          | pass   | 2022/10/04 15:43:11 |  |  |  |  |  |
| JVO     | JVO SSA                                                              | pass   | 2022/10/04 15:43:09 |  |  |  |  |  |
| JVO     | JVO SIAP FITS                                                        | pass   | 2022/10/04 15:43:03 |  |  |  |  |  |

- Details for a given site
- This can take a noticeable time to open.
- Top panel shows most recent results
- Lower panel shows history.

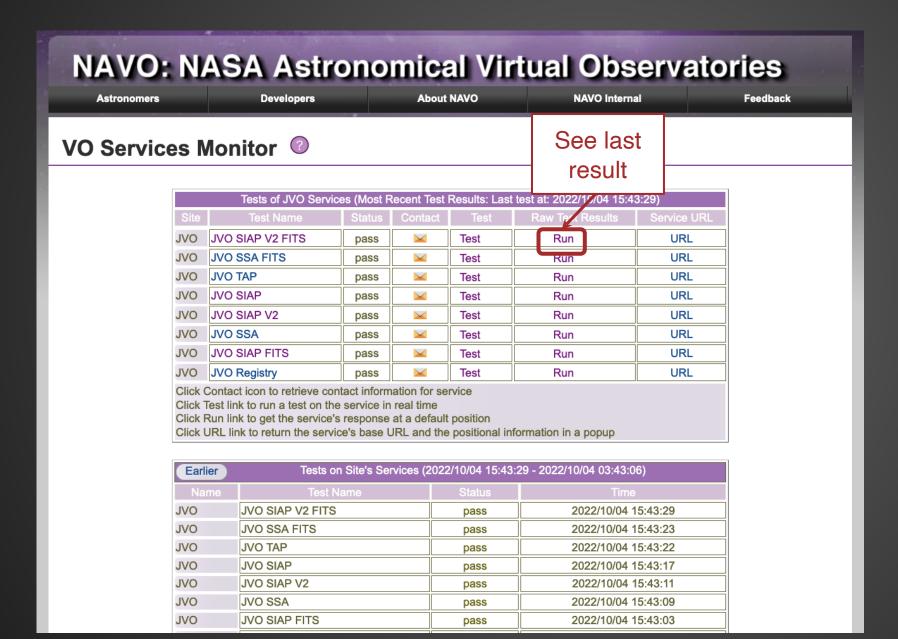

- Details for a given site
- This can take a noticeable time to open.
- Top panel shows most recent results
- Lower panel shows history.

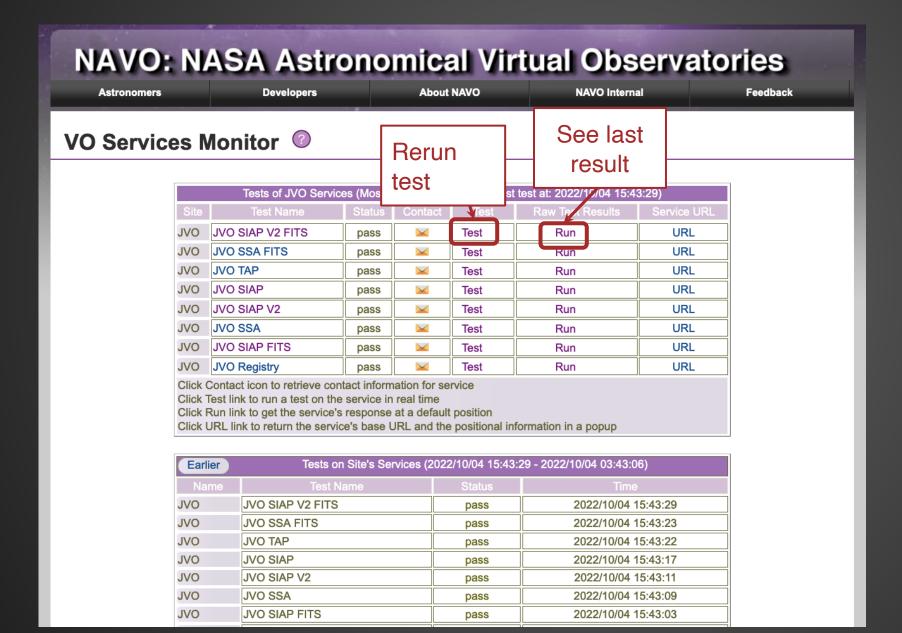

- Details for a given site
- This can take a noticeable time to open.
- Top panel shows most recent results
- Lower panel shows history.

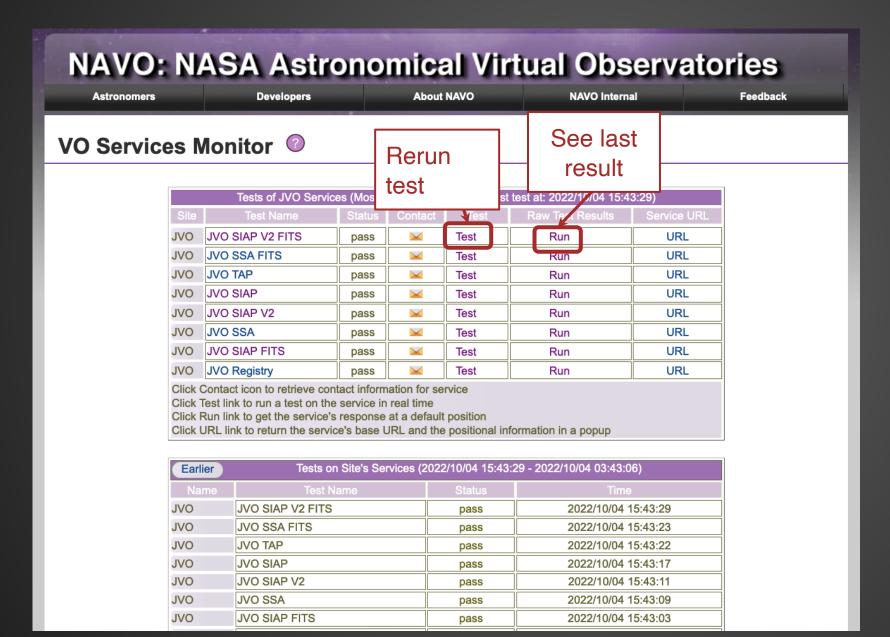

- Details for a given site
- This can take a noticeable time to open.
- Top panel shows most recent results
- Lower panel shows history.
- Due to a system
  migration issue, the
  'Test' and 'Run' links
  are not currently (Nov
  2023) available. We
  anticipate resolving
  this issue by the end of
  the year.

Who is using this?

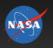

National Aeronautics and Space Administration

### **NAVO: NASA Astronomical Virtual Observatories**

| Astronomer       | S      |                    | Developers                    | ;                             | Ab                            | out NAVO                      |                               | NAVO                          | Internal                      |                               | Feedba                        | ıck                           |  |
|------------------|--------|--------------------|-------------------------------|-------------------------------|-------------------------------|-------------------------------|-------------------------------|-------------------------------|-------------------------------|-------------------------------|-------------------------------|-------------------------------|--|
| Center           | Tested | Total<br>#Services | 2014-01-<br>01 2014-<br>12-31 | 2015-01-<br>01 2015-<br>12-31 | 2016-01-<br>01 2016-<br>12-31 | 2017-01-<br>01 2017-<br>12-31 | 2018-01-<br>01 2018-<br>12-31 | 2019-01-<br>01 2019-<br>12-31 | 2020-01-<br>01 2020-<br>12-31 | 2021-01-<br>01 2021-<br>12-31 | 2022-01-<br>01 2022-<br>12-31 | 2023-01-<br>01 2023-<br>11-02 |  |
| 3CR<br>Snapshots | 1      | 1                  | 96.3                          | 98.9                          | 99.8                          | 99.5                          | 99.7                          | 97.8                          | 85.4                          | 31.4                          | 22.8                          | 0                             |  |
| ARCHES           | 2      | 2                  | 0                             | 0                             | 97.0                          | 96.7                          | 86.7                          | 96.7                          | 93.8                          | 97.0                          | 72.3                          | 51.6                          |  |
| ARVO             | 1      | 1                  | 0                             | 95.6                          | 98.1                          | 92.4                          | 92.3                          | 93.4                          | 39.6                          | 0                             | 0                             | 0                             |  |
| ASDC             | 1      | 1                  | 99.3                          | 98.8                          | 99.9                          | 97.9                          | 99.8                          | 99.4                          | 99.0                          | 100                           | 0                             | 0                             |  |
| ASU              | 4      | 17                 | 99.0                          | 99.7                          | 98.4                          | 0                             | 92.6                          | 98.3                          | 99.6                          | 99.5                          | 91.2                          | 98.9                          |  |
| Astronet         | 2      | 30                 | 49.1                          | 88.9                          | 75.1                          | 25.7                          | 95.4                          | 96.5                          | 44.4                          | 0                             | 0                             | 0                             |  |
| BIRA             | 2      | 2                  | 0                             | 0                             | 0                             | 0                             | 100                           | 100                           | 99.9                          | 99.9                          | 98.8                          | 99.9                          |  |
| BSDC             | 3      | 8                  | 0                             | 84.7                          | 98.8                          | 98.6                          | 99.3                          | 95.6                          | 98.5                          | 99.9                          | 99.6                          | 99.8                          |  |
| CADC             | 4      | 6                  | 98.6                          | 93.8                          | 97.0                          | 96.1                          | 98.2                          | 98.9                          | 96.8                          | 95.8                          | 94.6                          | 98.4                          |  |
| CDPP             | 1      | 5                  | 0                             | 97.4                          | 99.6                          | 97.7                          | 99.6                          | 88.2                          | 99.3                          | 99.9                          | 99.9                          | 95.1                          |  |
| CDS              | 7      | 20773              | 99.7                          | 99.5                          | 99.4                          | 99.0                          | 98.9                          | 98.9                          | 99.1                          | 99.3                          | 99.1                          | 99.2                          |  |
| CDS SIMBAD       | 2      | 2                  | 99.1                          | 98.9                          | 99.2                          | 99.6                          | 99.2                          | 98.5                          | 99.6                          | 99.5                          | 99.7                          | 99.7                          |  |
| CESAM            | 2      | 11                 | 0                             | 0                             | 0                             | 0                             | 0                             | 0                             | 0                             | 99.9                          | 99.8                          | 99.3                          |  |
| CSIRO            | 5      | 15                 | 98.7                          | 98.9                          | 99.0                          | 98.1                          | 72.5                          | 95.3                          | 91.4                          | 97.2                          | 88.6                          | 96.1                          |  |
| ChiVO            | 4      | 4                  | 0                             | 0                             | 0                             | 0                             | 87.9                          | 90.8                          | 90.3                          | 85.3                          | 58.0                          | 69.6                          |  |
| China VO         | 3      | 4                  | 95.1                          | 87.6                          | 98.2                          | 99.1                          | 99.8                          | 99.8                          | 88.3                          | 97.4                          | 97.6                          | 99.0                          |  |
| DAME             | 1      | 2                  | 0                             | 81.5                          | 98.3                          | 84.4                          | 86.2                          | 0                             | 0                             | 0                             | 0                             | 0                             |  |
| ESA VO           | 5      | 27                 | 99.5                          | 98.8                          | 98.3                          | 99.4                          | 97.1                          | 98.3                          | 97.6                          | 94.8                          | 96.2                          | 97.9                          |  |
| ESO ORG          | 3      | 4                  | 59.9                          | 99.7                          | 99.0                          | 99.9                          | 95.5                          | 99.6                          | 99.7                          | 99.7                          | 99.8                          | 99.3                          |  |
| FU-Berlin        | 2      | 2                  | 0                             | 0                             | 0                             | 0                             | 100                           | 97.1                          | 99.9                          | 99.9                          | 99.9                          | 99.9                          |  |
| GAVO             | 6      | 71                 | 99.3                          | 99.4                          | 99.7                          | 98.3                          | 99.0                          | 99.6                          | 99.5                          | 99.8                          | 99.9                          | 99.7                          |  |
| GAVO Purx        | 1      | 3                  | 0                             | 0                             | 0                             | 0                             | 99.9                          | 99.3                          | 99.5                          | 94.7                          | 97.2                          | 86.5                          |  |
| GCP              | 2      | 2                  | 0                             | 0                             | 0                             | 0                             | 96.1                          | 99.7                          | 99.6                          | 98.3                          | 98.6                          | 95.2                          |  |
| HEASARC          | 7      | 1052               | 96.9                          | 97.6                          | 98.2                          | 99.3                          | 99.5                          | 98.8                          | 99.5                          | 99.7                          | 99.2                          | 99.7                          |  |
| HESIOD           | 2      | 6                  | 97.0                          | 96.8                          | 98.2                          | 99.4                          | 98.6                          | 98.2                          | 92.1                          | 89.6                          | 94.5                          | 98.9                          |  |

- Percent uptime by site
- Average over each year

Who is using this?

### Validation tools

- Statistics updated daily
- Rotating subset of 1000 services tested per day, each service hit roughly monthly.
- Tools for browsing, re-testing, viewing errors, etc.

### We use:

- VO Paris to validate SSA and SIAP V2 service
- the NCSA validators to validate Cone and SIAP services.
- UK Bristol's taplint to validate TAP services
- OVAL, a 3rd party validator, to validate Registry services.

### Home page shows

- the pass rate for the VO as a whole
- a search box so that users can get the current validation status of individual services at their site.
- buttons to see the validation results by 'center' or by 'type'
- a button is provided to validate the service in realtime

| r                                         |       |         |  |  |  |  |
|-------------------------------------------|-------|---------|--|--|--|--|
| Validation Statistics for All VO Services |       |         |  |  |  |  |
| Total Number of Active Services           | 27131 |         |  |  |  |  |
| In Validation Queue                       |       | 0       |  |  |  |  |
| Validated                                 | 27    | '131    |  |  |  |  |
| Deprecated                                |       | 13      |  |  |  |  |
| Status                                    | Total | Percent |  |  |  |  |
| Passed                                    | 23826 | 87.8    |  |  |  |  |
| Failed                                    | 3230  | 11.9    |  |  |  |  |
| Skipped Validation                        | 0     | 0       |  |  |  |  |
| Aborted                                   | 75    | 0.27    |  |  |  |  |

0:17

View Results By Center
View Results By Type

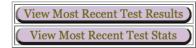

Query by identifier or string. Any identifiers containing this string will be matched

### Validation tools

- Statistics updated daily
- Rotating subset of 1000 services tested per day, each service hit roughly monthly.
- Tools for browsing, re-testing, viewing errors, etc.

### We use:

- VO Paris to validate SSA and SIAP V2 service
- the NCSA validators to validate Cone and SIAP services.
- UK Bristol's taplint to validate TAP services
- OVAL, a 3rd party validator, to validate Registry services.

### Home page shows

- the pass rate for the VO as a whole
- a search box so that users can get the current validation status of individual services at their site.
- buttons to see the validation results by 'center' or by 'type'
- a button is provided to validate the service in realtime

| Validation Statistics for All VO Services 0 |       |         |  |  |  |  |
|---------------------------------------------|-------|---------|--|--|--|--|
| Total Number of Active Services             | 27131 |         |  |  |  |  |
| In Validation Queue                         |       | 0       |  |  |  |  |
| Validated                                   | 27131 |         |  |  |  |  |
| Deprecated                                  | 13    |         |  |  |  |  |
| Status                                      | Total | Percent |  |  |  |  |
| Passed                                      | 23826 | 87.8    |  |  |  |  |
| Failed                                      | 3230  | 11.9    |  |  |  |  |
| Skipped Validation                          | 0     | 0       |  |  |  |  |
| Aborted                                     | 75    | 0.27    |  |  |  |  |

View Results By Center
View Results By Type

View Most Recent Test Results
View Most Recent Test Stats

Query by identifier or string. Any identifiers containing this string will be matched

| Statistics for Services Recently Tested 0 |       |         |  |  |  |  |  |
|-------------------------------------------|-------|---------|--|--|--|--|--|
| Total Number of Active Services           | 300   |         |  |  |  |  |  |
| In Validation Queue                       |       | 0       |  |  |  |  |  |
| Validated                                 | 300   |         |  |  |  |  |  |
| Deprecated                                | 0     |         |  |  |  |  |  |
| Status                                    | Total | Percent |  |  |  |  |  |
| Passed                                    | 287   | 95.6    |  |  |  |  |  |
| Failed                                    | 13    | 4.33    |  |  |  |  |  |
| Skipped Validation   Output               | 0     | 0       |  |  |  |  |  |
| Aborted                                   | 0     | 0       |  |  |  |  |  |

### Validation tools

- Statistics updated daily
- Rotating subset of 1000 services tested per day, each service hit roughly monthly.
- Tools for browsing, re-testing, viewing errors, etc.

### We use:

- VO Paris to validate SSA and SIAP V2 service
- the NCSA validators to validate Cone and SIAP services.
- UK Bristol's taplint to validate TAP services
- OVAL, a 3rd party validator, to validate Registry services.

### Home page shows

- o the pass rate for the VO as a whole
- a search box so that users can get the current validation status of individual services at their site.
- buttons to see the validation results by 'center' or by 'type'
- a button is provided to validate the service in realtime

| Validation Statistics for All VO Services 0 |       |         |  |  |  |  |
|---------------------------------------------|-------|---------|--|--|--|--|
| Total Number of Active Services             | 27131 |         |  |  |  |  |
| In Validation Queue                         |       | 0       |  |  |  |  |
| Validated                                   | 27131 |         |  |  |  |  |
| Deprecated                                  | 13    |         |  |  |  |  |
| Status                                      | Total | Percent |  |  |  |  |
| Passed                                      | 23826 | 87.8    |  |  |  |  |
| Failed                                      | 3230  | 11.9    |  |  |  |  |
| Skipped Validation                          | 0     | 0       |  |  |  |  |
| Aborted                                     | 75    | 0.27    |  |  |  |  |

0:17

View Results By Center
View Results By Type

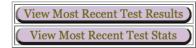

Query by identifier or string. Any identifiers containing this string will be matched

### Validation tools

- Statistics updated daily
- Rotating subset of 1000 services tested per day, each service hit roughly monthly.
- Tools for browsing, re-testing, viewing errors, etc.

### • We use:

- VO Paris to validate SSA and SIAP V2 service
- the NCSA validators to validate Cone and SIAP services.
- UK Bristol's taplint to validate TAP services
- OVAL, a 3rd party validator, to validate Registry services.

### Home page shows

- the pass rate for the VO as a whole
- a search box so that users can get the current validation status of individual services at their site.
- buttons to see the validation results by 'center' or by 'type'
- a button is provided to validate the service in realtime

| Validation Statistics for All VO Services 0 |       |         |  |  |  |  |
|---------------------------------------------|-------|---------|--|--|--|--|
| Total Number of Active Services             | 27131 |         |  |  |  |  |
| In Validation Queue                         |       | 0       |  |  |  |  |
| Validated                                   | 27    | '131    |  |  |  |  |
| Deprecated                                  | 13    |         |  |  |  |  |
| Status                                      | Total | Percent |  |  |  |  |
| Passed                                      | 23826 | 87.8    |  |  |  |  |
| Failed                                      | 3230  | 11.9    |  |  |  |  |
| Skipped Validation                          | 0     | 0       |  |  |  |  |
| Aborted                                     | 75    | 0.27    |  |  |  |  |

0:17

View Results By Center
View Results By Type

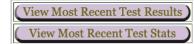

Query by identifier or string. Any identifiers containing this string will be matched

# Infrastructure Services: validation results by center

| Last Updated | (UTC): 2022- | -10-04T13·0 | 00.11 |
|--------------|--------------|-------------|-------|
|              |              |             |       |

| Center "     | Active<br>Services | Total<br>Validated | Not<br>Validated | Pass Rate<br>% " | Passed | Skipped | Deprecated | Failed | Aborted | Error Types per<br>Center # |
|--------------|--------------------|--------------------|------------------|------------------|--------|---------|------------|--------|---------|-----------------------------|
| 3CRSnapshots | 1                  | 1                  | 0                | 0                | 0      | 0       | 0          | 1      | 0       | View List                   |
| ARCHES       | 2                  | 2                  | 0                | 0                | 0      | 0       | 0          | 2      | 0       | View List                   |
| ARVO         | 1                  | 1                  | 0                | 0                | 0      | 0       | 0          | 1      | 0       | View List                   |
| ASTRON       | 23                 | 23                 | 0                | 56.5             | 13     | 0       | 0          | 10     | 0       | View List                   |
| ASU          | 16                 | 16                 | 0                | 87.5             | 14     | 0       | 0          | 1      | 1       | View List                   |
| Astronet     | 30                 | 30                 | 0                | 0                | 0      | 0       | 0          | 2      | 28      | View List                   |
| BIRA         | 2                  | 2                  | 0                | 0                | 0      | 0       | 0          | 1      | 1       | View List                   |
| BSDC         | 8                  | 8                  | 0                | 62.5             | 5      | 0       | 0          | 3      | 0       | View List                   |
| BYU ArVO     | 4                  | 4                  | 0                | 50               | 2      | 0       | 0          | 1      | 1       | View List                   |
| CADC         | 6                  | 6                  | 0                | 33.3             | 2      | 0       | 0          | 4      | 0       | View List                   |
| CDPP         | 3                  | 3                  | 0                | 100              | 3      | 0       | 0          | 0      | 0       | View List                   |
| CDS SIMBAD   | 1                  | 1                  | 0                | 0                | 0      | 0       | 0          | 1      | 0       | View List                   |
| CDS Vizier   | 24433              | 24433              | 0                | 95.2             | 23270  | 0       | 0          | 1078   | 85      | View List                   |
| CEFCA        | 26                 | 26                 | 0                | 42.3             | 11     | 0       | 0          | 9      | 6       | View List                   |
| CESAM        | 3                  | 3                  | 0                | 66.6             | 2      | 0       | 0          | 1      | 0       | View List                   |

# Infrastructure Services: validation results by center

Not

0

0

0

Pass Rate

0

0

0

56.5

Passed Skipped

13

0

0

| Last Updated | (UTC): 2022 | 2-10-04T13:00:11 |
|--------------|-------------|------------------|
|--------------|-------------|------------------|

| Center •     | Active<br>Services | Tota<br>Validat |          | ,   |
|--------------|--------------------|-----------------|----------|-----|
| 3CRSnapshots | 1                  | 1               |          |     |
| ARCHES       | 2                  | 2               |          |     |
| ARVO         | 1                  | 1               |          |     |
| ASTRON       | 23                 | 23              |          |     |
| ASU          | 16                 | 16              |          |     |
| Astronet     | 30                 | 30              | $\vdash$ |     |
| BIRA         | 2                  | 2               | S        | h   |
| BSDC         | 8                  | 8               |          | e:  |
| BYU ArVO     | 4                  | 4               |          | /E: |
| CADC         | 6                  | 6               | 1 n      | ul  |
| CDPP         | 3                  | 3               |          |     |
| CDS SIMBAD   | 1                  | 1               | 2 n      | ul  |
| CDS Vizier   | 24433              | 244             | 0 1/     | ,   |
| CEFCA        | 26                 | 26              | 3 Y      | Οl  |
| CESAM        | 3                  | 3               | 4 n      | ш   |

| Γ | Most Recent Validation Results for: CADC |                                |                     |                        |                        |          |                     |                                               |
|---|------------------------------------------|--------------------------------|---------------------|------------------------|------------------------|----------|---------------------|-----------------------------------------------|
|   | Shortname                                | IVOA Identifier                | Status              | Time $\triangle$       | Service URL            | Run Test | Type                | Query Information                             |
|   | Description                              | Registry Entry                 | Last Test<br>Status | Start Time of Test     | Base URL of<br>Service |          | DAL Service<br>Type | Right Ascension, Declination<br>Search Radius |
| 1 | null                                     | ivo://cadc.nrc.ca/r<br>egistry | Fail                | 2022/10/02<br>03:19:03 | URL                    | Test     | RegistryHarvest     | RA=0.0000&DEC=0.0000&SF<br>00                 |
| 2 | null                                     | ivo://cadc.nrc.ca/r<br>egistry | Pass                | 2022/10/02<br>03:17:53 | URL                    | Test     | RegistryHarvest     | RA=0.0000&DEC=0.0000&SF<br>00                 |
| 3 | YOUGAI                                   | ivo://cadc.nrc.ca/y<br>oucat   | Fail                | 2022/09/30<br>02:40:14 | URL                    | Test     | TAP                 |                                               |
| 4 | null                                     | ivo://cadc.nrc.ca/s<br>ia      | Fail                | 2022/09/25<br>02:55:52 | URL                    | Test     | SIA                 | POS=0.0000,0.0000&SIZE=0                      |
| 5 | null                                     | ivo://cadc.nrc.ca/a<br>rgus    | Pass                | 2022/09/16<br>02:52:27 | URL                    | Test     | TAP                 |                                               |
| 6 | niiii                                    | ivo://cadc.nrc.ca/s<br>ia      | Fail                | 2022/09/12<br>02:46:01 | URL                    | Test     | SIAV2               | POS=0.0000,0.0000&SIZE=0                      |

Deprecated Failed Aborted

1

10

0

0

0

0

Error Types per

Center

View List

View List

View List

View List

# Infrastructure Services: validation results by center

Last Updated (UTC): 2022-10-04T13:00:11

**CDS Vizier** 

**CEFCA** 

**CESAM** 

| La | st Updated (UTC): 2022-10-041 | 13:00:11           |                |     |                 |         |                  |      |        |         |    |                      |      |
|----|-------------------------------|--------------------|----------------|-----|-----------------|---------|------------------|------|--------|---------|----|----------------------|------|
|    | Center *                      | Active<br>Services | Tota<br>Valida |     | Not<br>Validate |         | ss Rate<br>% "   |      | Passed | Skipped |    | Deprecated           | Fail |
|    | 3CRSnapshots                  | 1                  | 1              |     | 0               |         | 0                |      | 0      | 0       |    | 0                    | 1    |
|    | ARCHES                        | 2                  | 2              |     | 0               |         | 0                |      | 0      | 0       |    | 0                    | 2    |
|    | ARVO                          | 1                  | 1              |     | 0               |         | 0                |      | 0      | 0       |    | 0                    | 1    |
|    | ASTRON                        | 23                 | 23             |     | 0               |         | 56.5             |      | 13     | 0       |    | 0                    | 10   |
|    | ASU                           | 16                 | 16             |     |                 |         |                  |      |        |         |    |                      |      |
|    | Astronet                      | 30                 | 30             | H   |                 |         |                  | _    |        |         |    | Most Rec             | ent  |
|    | BIRA                          | 2                  | 2              |     | Shortname       | IVC     | OA Identif       | ier  | S      | tatus   |    | Time A               |      |
|    | BSDC                          | 8                  | 8              | П   | Description     | Po      | gistry Ent       | ·r\/ | Las    | st Test | Si | tart Time of Te      | et   |
|    | BYU ArVO                      | 4                  | 4              | Ш   | Description     | 110     | gistry Em        | . гу | S      | tatus   | 0  | iait fillie of te    | ;31  |
|    | CADC                          | 6                  | 6              | 1 ו | null            | ivo://e | cadc.nrc.d<br>ry | ca   | /r     | Fail    |    | )22/10/02<br>3:19:03 |      |
|    | CDPP<br>CDS SIMBAD            | 3                  | 3<br>1         | 2 1 | null            |         | cadc.nrc.d       | ca   | /r     | Pass    |    | 22/10/02             |      |

244

24433

26

3

| Most Recent Validation Results for: CADC |             |                                |                     |                        |                        |          |                     |                                               |
|------------------------------------------|-------------|--------------------------------|---------------------|------------------------|------------------------|----------|---------------------|-----------------------------------------------|
|                                          | Shortname   | IVOA Identifier                | Status              | Time A                 | Service URL            | Run Test | Type                | Query Information                             |
|                                          | Description | Registry Entry                 | Last Test<br>Status | Start Time of Test     | Base URL of<br>Service |          | DAL Service<br>Type | Right Ascension, Declination<br>Search Radius |
| 1                                        | null        | ivo://cadc.nrc.ca/r<br>egistry | Fail                | 2022/10/02<br>03:19:03 | URL                    | Test     | RegistryHarvest     | RA=0.0000&DEC=0.0000&SF<br>00                 |
| 2                                        | null        | ivo://cadc.nrc.ca/r<br>egistry | Pass                | 2022/10/02<br>03:17:53 | URL                    | Test     | RegistryHarvest     | RA=0.0000&DEC=0.0000&SF<br>00                 |
| 3                                        | YOU CAL     | ivo://cadc.nrc.ca/y<br>oucat   | Fail                | 2022/09/30<br>02:40:14 | URL                    | Test     | TAP                 |                                               |
| 4                                        | null        | ivo://cadc.nrc.ca/s<br>ia      | Fail                | 2022/09/25<br>02:55:52 | URL                    | Test     | SIA                 | POS=0.0000,0.0000&SIZE=0                      |
| 5                                        | null        | ivo://cadc.nrc.ca/a<br>rgus    | Pass                | 2022/09/16<br>02:52:27 | URL                    | Test     | TAP                 |                                               |
| 6                                        | null        | ivo://cadc.nrc.ca/s<br>ia      | Fail                | 2022/09/12<br>02:46:01 | URL                    | Test     | SIAV2               | POS=0.0000,0.0000&SIZE=0                      |

Center View List
View List
View List
View List
View List

| Subtestid            | Error                                                                                                    |  |  |  |  |  |
|----------------------|----------------------------------------------------------------------------------------------------|--|--|--|--|--|
| ID of the<br>Subtest | Error Message                                                                                                    |  |  |  |  |  |
|                      | Test of Registry Service Using Oval BASE OAI-PMH Validator                                                                                                    |  |  |  |  |  |
| OAI.63507            | ERROR: Identify response well-formed but invalid: Element '{http://www.ivoa.net/xml/RegistryInterface/v1.0}Resource', attribute '{http://www.w3.org/2001/XMLSchema-instance}type': The QName value '{http://www.ivoa.net/xml/VORegistry/v1.0}Registry' of the xsi:type attribute does not resolve to a type |  |  |  |  |  |

### Validation tools

- Statistics updated daily
- Rotating subset of 1000 services tested per day, each service hit roughly monthly.
- Tools for browsing, re-testing, viewing errors, etc.

#### • We use:

- VO Paris to validate SSA and SIAP V2 service
- the NCSA validators to validate Cone and SIAP services.
- UK Bristol's taplint to validate TAP services
- OVAL, a 3rd party validator, to validate Registry services.

### Home page shows

- o the pass rate for the VO as a whole
- a search box so that users can get the current validation status of individual services at their site.
- buttons to see the validation results by 'center' or by 'type'
- a button is provided to validate the service in realtime

| View Results By Center          |  |  |  |  |  |
|---------------------------------|--|--|--|--|--|
| View Results By Type            |  |  |  |  |  |
|                                 |  |  |  |  |  |
| (View Most Recent Test Results) |  |  |  |  |  |

(View Most Recent Test Results)
(View Most Recent Test Stats)

Query by identifier or string. Any identifiers containing this string will be matched

| Last Validation Occurred  | 2023/11/08 04:19:06 ET |
|---------------------------|------------------------|
| Next Scheduled Validation | 2023/11/09 06:00:00 ET |
| Services Tested Daily     | 1000                   |

Do you need to test a service URL? (Cone,SIA,SSA,and TAP services only) Examples:

http://dc.zah.uni-heidelberg.de/rave/q/cone/scs.xml? (Cone)

URL:

http://voparis-srv.obspm.fr/srv/ssa-hess\_spectrum.php? (SSA)

http://casjobs.sdss.org/vo/DR3SIAP/SIAP.asmx/getSiapInfo?&FORMAT=image/fits&BANDPASS=g& (SIAP) https://heasarc.gsfc.nasa.gov/xamin/vo/tap (TAP)

| DAL Type: Cone > RA: 0 Dec: 0 SR: .01 |  |
|---------------------------------------|--|
| Submit Reset                          |  |

\*The Cone and SIA validators were originally provided by NCSA and are currently maintained by the HEASARC

**VO Validation Statistics** 

<sup>\*</sup>The SSA Validator is provided and supported by VO Paris

<sup>\*</sup>The TAP Validator is 'taplint'. It is provided and maintained by UK Bristol.

### Validation tools

- Statistics updated daily
- Rotating subset of 1000 services tested per day, each service hit roughly monthly.
- Tools for browsing, re-testing, viewing errors, etc.

#### We use:

- VO Paris to validate SSA and SIAP V2 service
- the NCSA validators to validate Cone and SIAP services.
- UK Bristol's taplint to validate TAP services
- OVAL, a 3rd party validator, to validate Registry services.

### Home page shows

- o the pass rate for the VO as a whole
- a search box so that users can get the current validation status of individual services at their site.
- buttons to see the validation results by 'center' or by 'type'
- a button is provided to validate the service in realtime

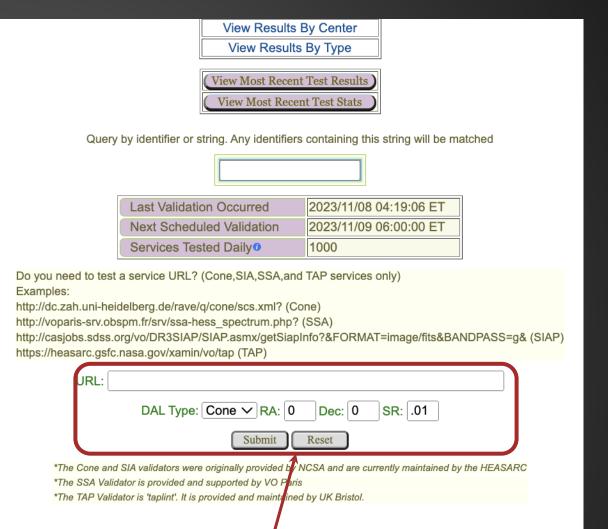

Enter your service URL to test it.

**VO Validation Statistics** 

Who is using this?

### Validation tools

- Statistics updated daily
- Rotating subset of 1000 services tested per day, each service hit roughly monthly.
- Tools for browsing, re-testing, viewing errors, etc.

#### • We use:

- VO Paris to validate SSA and SIAP V2 service
- the NCSA validators to validate Cone and SIAP services.
- UK Bristol's taplint to validate TAP services
- OVAL, a 3rd party validator, to validate Registry services.

### Home page shows

- o the pass rate for the VO as a whole
- a search box so that users can get the current validation status of individual services at their site.
- buttons to see the validation results by 'center' or by 'type'
- a button is provided to validate the service in realtime

| View Results By Center          |  |  |  |  |  |
|---------------------------------|--|--|--|--|--|
| View Results By Type            |  |  |  |  |  |
|                                 |  |  |  |  |  |
| (View Most Recent Test Results) |  |  |  |  |  |

(View Most Recent Test Results)
(View Most Recent Test Stats)

Query by identifier or string. Any identifiers containing this string will be matched

| Last Validation Occurred  | 2023/11/08 04:19:06 ET |
|---------------------------|------------------------|
| Next Scheduled Validation | 2023/11/09 06:00:00 ET |
| Services Tested Daily     | 1000                   |

Do you need to test a service URL? (Cone,SIA,SSA,and TAP services only) Examples:

http://dc.zah.uni-heidelberg.de/rave/q/cone/scs.xml? (Cone)

URL:

http://voparis-srv.obspm.fr/srv/ssa-hess\_spectrum.php? (SSA)

http://casjobs.sdss.org/vo/DR3SIAP/SIAP.asmx/getSiapInfo?&FORMAT=image/fits&BANDPASS=g& (SIAP) https://heasarc.gsfc.nasa.gov/xamin/vo/tap (TAP)

| DAL Type: Cone > RA: 0 Dec: 0 SR: .01 |  |
|---------------------------------------|--|
| Submit Reset                          |  |

\*The Cone and SIA validators were originally provided by NCSA and are currently maintained by the HEASARC

**VO Validation Statistics** 

<sup>\*</sup>The SSA Validator is provided and supported by VO Paris

<sup>\*</sup>The TAP Validator is 'taplint'. It is provided and maintained by UK Bristol.

### Validation tools

- Statistics updated daily
- Rotating subset of 1000 services tested per day, each service hit roughly monthly.
- Tools for browsing, re-testing, viewing errors, etc.

#### We use:

- VO Paris to validate SSA and SIAP V2 service
- the NCSA validators to validate Cone and SIAP services.
- UK Bristol's taplint to validate TAP services
- OVAL, a 3rd party validator, to validate Registry services.

### Home page shows

- o the pass rate for the VO as a whole
- a search box so that users can get the current validation status of individual services at their site.
- buttons to see the validation results by 'center' or by 'type'
- a button is provided to validate the service in realtime

| View Res                        | View Results By Center |  |  |  |  |  |
|---------------------------------|------------------------|--|--|--|--|--|
| View Results By Type            |                        |  |  |  |  |  |
|                                 |                        |  |  |  |  |  |
| (View Most Recent Test Results) |                        |  |  |  |  |  |
| ( View Most )                   | Recent Test Stats      |  |  |  |  |  |

Query by identifier or string. Any identifiers containing this string will be matched

| Last Validation Occurred  | 2023/11/08 04:19:06 ET |
|---------------------------|------------------------|
| Next Scheduled Validation | 2023/11/09 06:00:00 ET |
| Services Tested Daily     | 1000                   |

Do you need to test a service URL? (Cone,SIA,SSA,and TAP services only) Examples:

http://dc.zah.uni-heidelberg.de/rave/q/cone/scs.xml? (Cone)

http://voparis-srv.obspm.fr/srv/ssa-hess\_spectrum.php? (SSA)

http://casjobs.sdss.org/vo/DR3SIAP/SIAP.asmx/getSiapInfo?&FORMAT=image/fits&BANDPASS=g& (SIAP) https://heasarc.gsfc.nasa.gov/xamin/vo/tap (TAP)

| JRL: |                                       |  |
|------|---------------------------------------|--|
|      | DAL Type: Cone > RA: 0 Dec: 0 SR: .01 |  |
|      | Submit Reset                          |  |

\*The Cone and SIA validators were originally provided by NCSA and are currently maintained by the HEASARC

**VO Validation Statistics** 

<sup>\*</sup>The SSA Validator is provided and supported by VO Paris

<sup>\*</sup>The TAP Validator is 'taplint'. It is provided and maintained by UK Bristol.

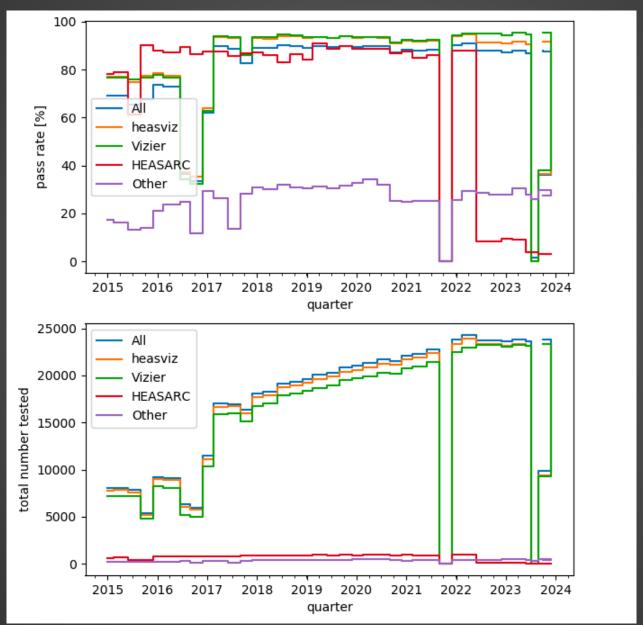

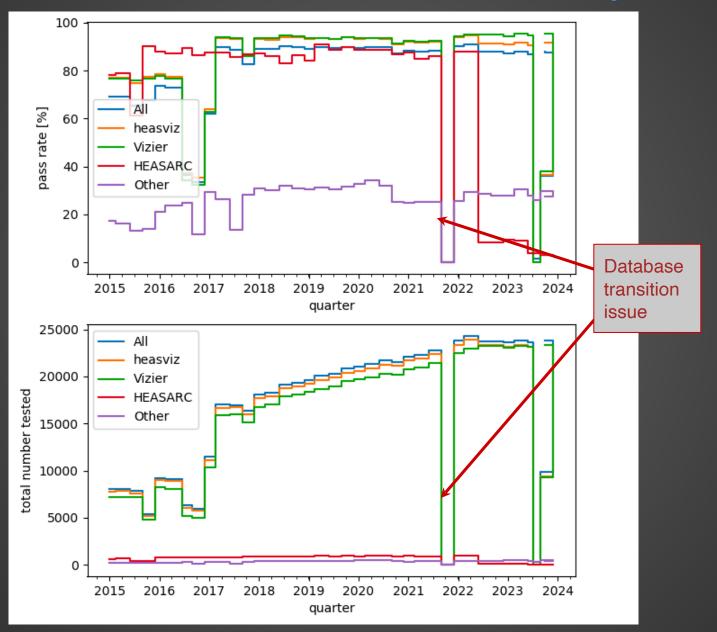

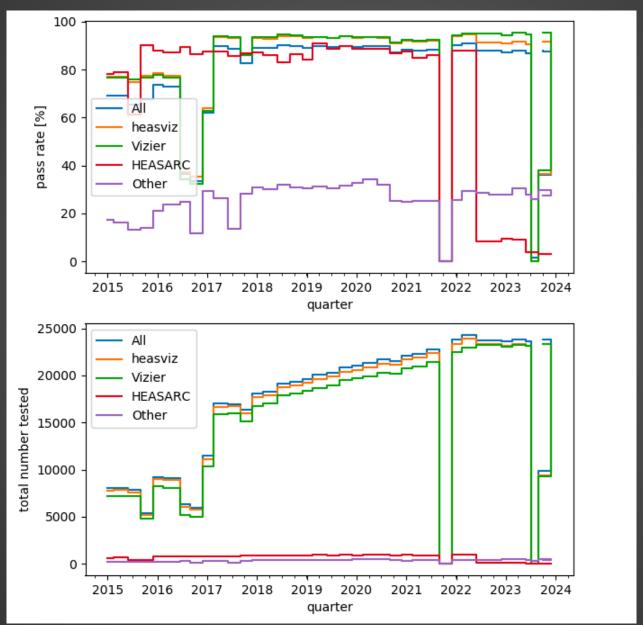

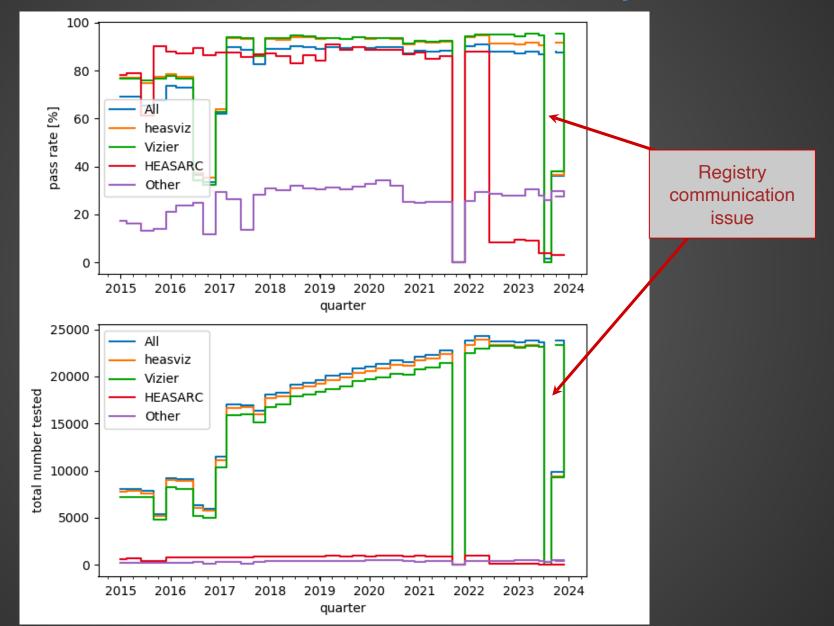

# Infrastructure Services: performance monitoring for NAVO

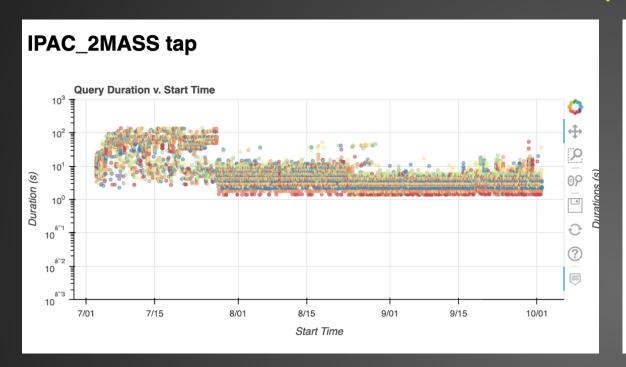

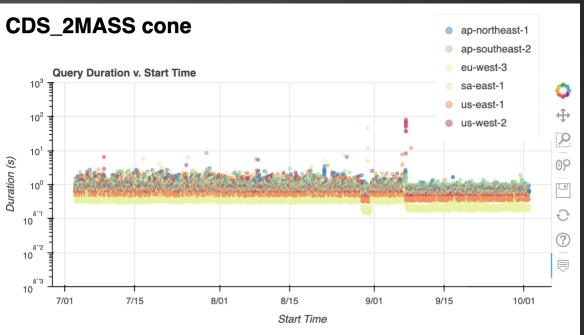

- Can see effects such as service overloading (IPAC in July) followed by server configuration change to fix it.
- Has proved very useful for NAVO.
- Currently including one CDS service and one CXC service as well.
- (Tools by IRSA and MAST, deployed on AWS, web page hosted at HEASARC.)

### Resources

- NAVO site:
  - Home page: <a href="https://heasarc.gsfc.nasa.gov/navo/summary/navo\_intro.html">https://heasarc.gsfc.nasa.gov/navo/summary/navo\_intro.html</a>
- Monitoring and Validation information under *Developers*
  - Uptiming monitoring: <a href="https://heasarc.gsfc.nasa.gov/vo/monitor/bin/perl/vodb.pl">https://heasarc.gsfc.nasa.gov/vo/monitor/bin/perl/vodb.pl</a>
  - Standards validation: <a href="https://heasarc.gsfc.nasa.gov/vo/validation/bin/perl/index.html">https://heasarc.gsfc.nasa.gov/vo/validation/bin/perl/index.html</a>
- Performance monitoring results:
  - Weekly performance data: <a href="https://heasarc.gsfc.nasa.gov/vo/perfmon/weekly.html">https://heasarc.gsfc.nasa.gov/vo/perfmon/weekly.html</a> (slow to load)
  - GitHub repo: <a href="https://github.com/NASA-NAVO/servicemon">https://github.com/NASA-NAVO/servicemon</a>

Who is using this?